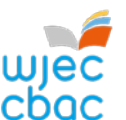

## **GCSE ICT Unit 2 Controlled Assessment One Sheet Marking Grid**

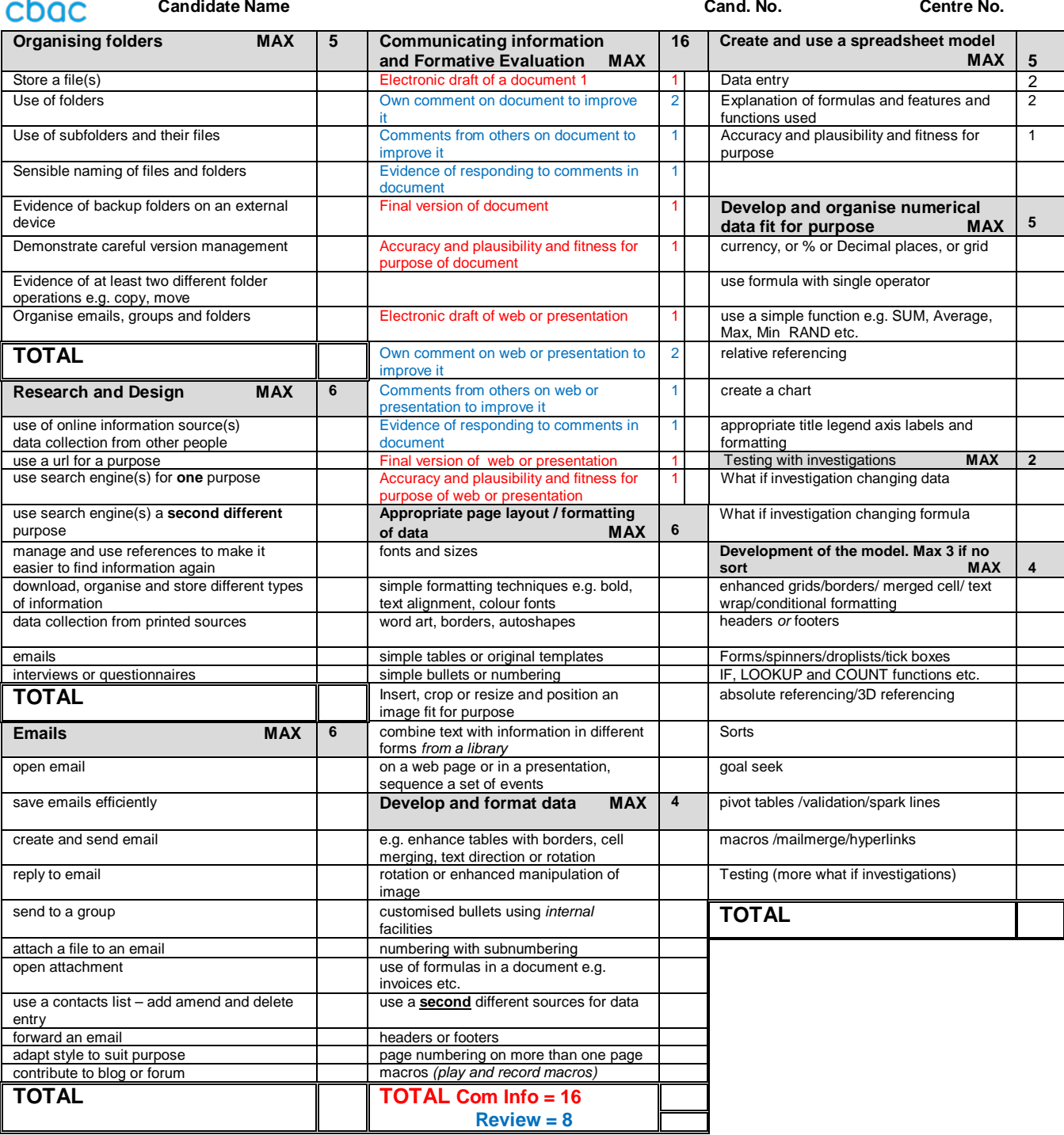

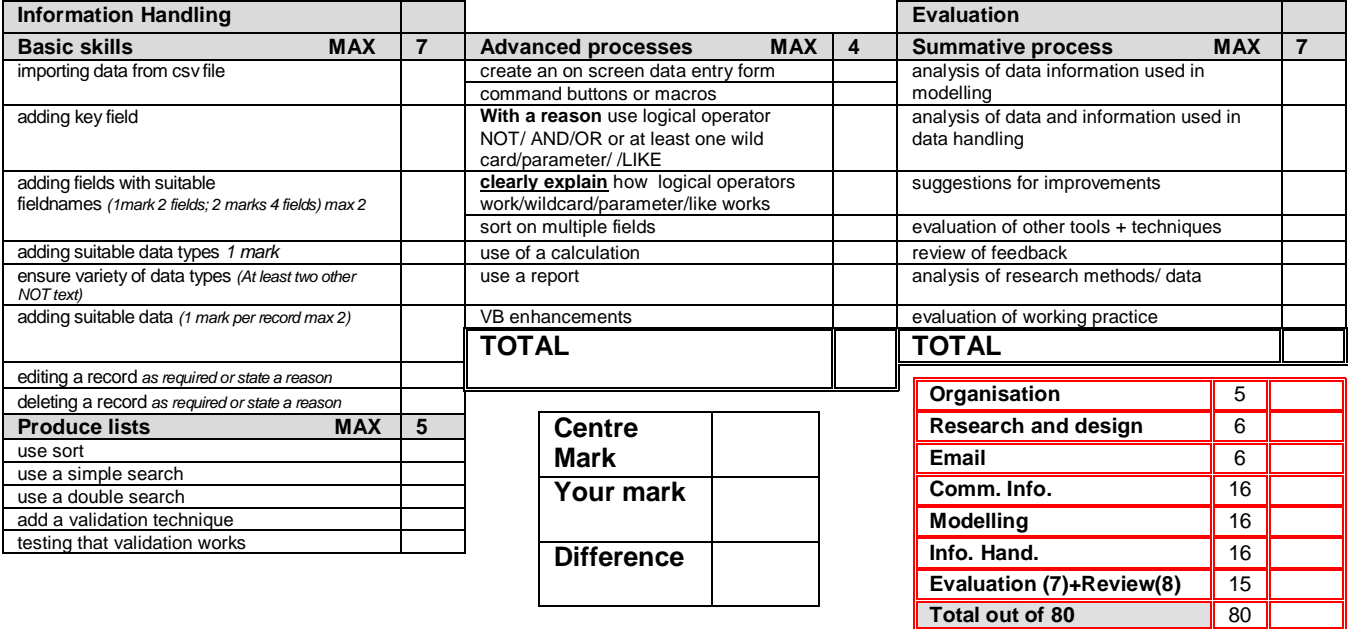